**In Proc. of the 12th International Symposium on Intelligent Multimedia and <sup>m</sup>** Distance Education(ISIMADE'99). August 1999

**E**SKFSt99

# **Collaborative Working with Stand-Alone Applets**

**Ahdulrnotaleh EI Saddik and Oguzhan Karadurnan and Stephan Fischer and Ralf Steinmetz** 

In this paper, we describe an approach to support col laborative working with unknown applets (source code is not available). The general idea of the our system is that user events occurring through the interaction witb the GUI of an applet can be caught, distributed, and reconstructed, hence the system allows for Java applets to be shared transparently. Our approach differs from other collaborative Systems in the fact that we make use of today's applets without modifying their source-code. The architectiure described here allows to make a lot of already existing applets collaborative, which have been developed as single user applications with no collaboration in mind.

 $BibTeX$  entry

## **1mportant Copyright Notice:**

This material is presented to ensure timely dissemination of scholarly and technical work. Copyright and all rights therein are retained by authors or by other copyright holders. All persons copying this informaiion are expected to adhere to the terms and constraints invoked by each author's copyright. In most cases, these works may not be reposted without the explicit perrnission of the copyright holder.

## **Collaborative Working with Stand-Alone Applets**

Abdulmotaleb El Saddik<sup>[</sup>, Oguzhan Karaduman<sup>]</sup>, Stephan Fischer<sup>]</sup> and Ralf Steinmetz<sup>[2]</sup>

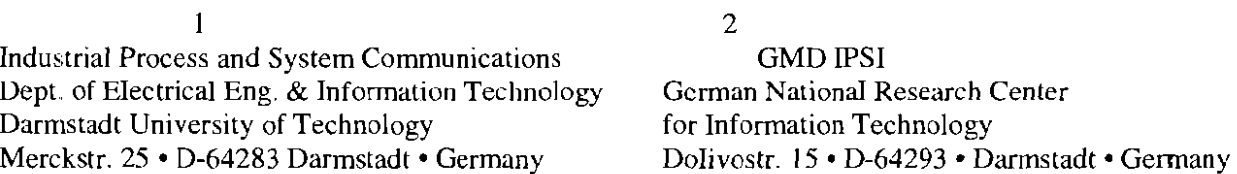

{abed, oguzhan, fisch, rst }@kom.tu-darmstadt.de

## **ABSTRACT**

In this paper, we describe an approach to support col'laborative working with unknown applets (source code is not available). The general idea of the our system is that user events occurring through the interaction with the GUI of an applet can be caught. distributed, and reconstructed, hence the system allows for Java applets to be shared transparently. Our approach differs from other collaborative systems in the fact that we make use of today's applets without modifying their source-code. The architecture described here allows to make a lot of already existing applets collaborative, which have been developed as single user applications with no collaboration in mind.

#### 1. Introduction

The simplicity of access to a variety of information stored on remote locations led to the fact that the World Wide Web has gained popularity over the last decade. In this context Computer Supported Collaborative Learning (CSCL) is becoming more and more important. Collaborative systems allow users to view and interact with a distributed application during a session. The use of collaborative systems increases in research and business as well as in education. A problem of many cooperative applications is their platform dependence leading to the fact that users communicating in heterogeneous environments are restricted in their choice of a cooperative application. For example a user might choose a UNIX-workstation, another might prefer Windows 95/98/NT or a Macintosh. The introduction of the platform-independent programming language Java made it possible to overcome these problems. Diverse approaches were used to develop Java-based collaborative systems. Almost every system described in the literature requires the use of an Application Programming Interface (API). Others are trying to replace some Java-components with selfdefined collaborative components in a transparent manner.

The approach presented in this paper differs from other approaches, in the way that we do neither propose a new API for developing collaborative systems nor try to replace components at run time. As a matter of fact a great variety of well-designed applets exist distributed in the World Wide Web which were developed to run stand-alone. It would not be acceptable for many users to re-implement or change these programs to make them work in a collaborative way. The particularity of our approach is that we propose to use JavaBeans [1] and Java's Remote Method Invocation [2] to extend the capabilities of applets in a way that stand-alone applets can be used in a collaborative way. Our approach does not change the source code of an applet. The System we developed is called KOM Collaborative Applets Environment (KCAE). The principal idea of the KCAE-system is that user events occurring through the interaction with the GUI of an applet can be caught, distributed, and reconstructed, hence allowing for Java applets to be shared transparently. This form of collaboration which is supported as long as a learningsession takes part, enables users to interact in real-time, working remote as a team without caring about lowlevel issues such as networking details.

Figure 1 shows the overall approach of our KCAEsystem which can be described as follows: a Collabora-

<sup>&</sup>lt;sup>1</sup> Proc. Intelligent Multimedia and Distance Education (ISIMADE 99), Baden-Baden, Germany 1999.

tion client (KCAE-Client) instantiates applets or applications which are developed as stand-alone applications. These applets or applications are then used collaboratively with the aid of the KCAE-Client. The KCAE-Client can be seen as a component adapter. Every event occurring at the graphical user interface of the application is sent to the adapter, which then sends the events to the collaboration server (KCAE-Server). When the KCAE-server receives an event, it multicasts it to all other KCAE-clients in the session.

The rest of the paper is organized as follows. Section 2 describes the system design. The description of the architecture (Section 3) is followed by the description of the collaborative use of source code unavailable applets in Section 4. Section 5 discusses related work and Section 6 concludes the paper and gives an outlook.

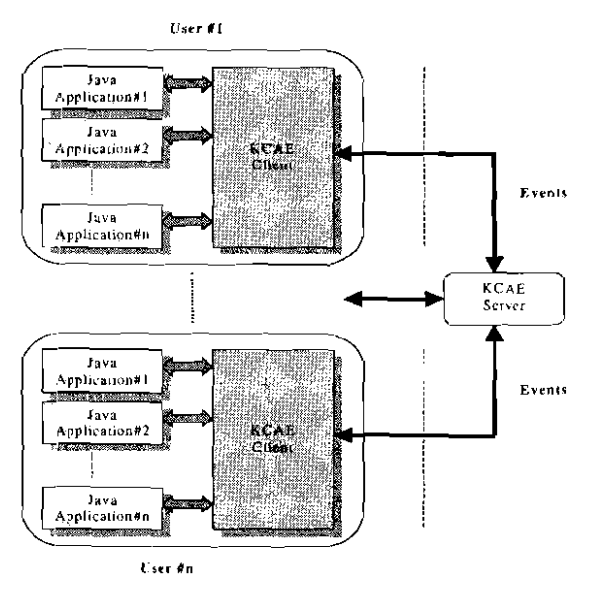

Fig1: Overall System Architecture of KCAE

#### 2. System Design

The aim of KCAE is to make a huge amount of today's available applets collaborative, which are developed as single user applications with no collaboration in mind, without any change or modification of their respective source code.

#### 2.1 Requierements

Before describing the architecture of the system, we first present a list of requirements which describe our objective in more detail:

Applications using the standard Java-Core API should be supported, that is no change in the API should be necessary.

No source code is required to share an applet. Both AWT and Swing components should be supported. A solution restricted to only one kind of graphical user interface is not acceptable.

The system should permit unanticipated collaboration. Furthermore, a person who is interested in more than one application running at the same time, should have the opportunity to take part in more than one application simultaneously.

As little as possible of the network's bandwidth should be consumed.

#### 2.2 Design Considerations

The delegation event model of JDK1.2 provides a standard mechanism for a source component to generate an event and send it to a set of listeners. Furthermore, the event model even allows to send the event to an adapter, which then works as an event listener for the source and as a source for the listener. Because the handling of events is the crucial task in developing an application, this enhancement made the development of applets much more flexible. Another important enhancement of Java is the introduction of the JavaBeans Technology and of the Remote Method Invocation (RMI) which makes it possible to create distributed Java-to-Java applications, in which the methods of remote Java objects can be invoked from other Java virtual machines, possibly running on different hosts.

There are two main approaches for the design of collaborative applications [15]. One possible approach implies a centralized architecture, where a single instance of an application is run on a host machine, usually the server machine, and its graphical output is distributed to all participants. This approach which is illustrated in Figure 2 consumes substantial network bandwidth (illustrated through bold arrows in Figure 2), even if the graphical data is transmitted in a compressed way [14].

Another approach is the replicated architecture which allows the application to be downloaded to each participant and to run Iocally. Consequently, the bandwidth required for the collaboration  $i<sub>S</sub>$ substantially less than using a centralized architecture [14]. Only input resulting from the interaction with the graphical user interface is distributed, the graphical output is generated locally for each participant.

The bandwidth savings become apparent when one considers that the centralized approach also must receive input from each user, but uses a considerable amount of bandwidth to distribute the graphical information.

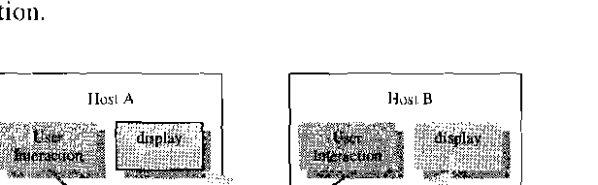

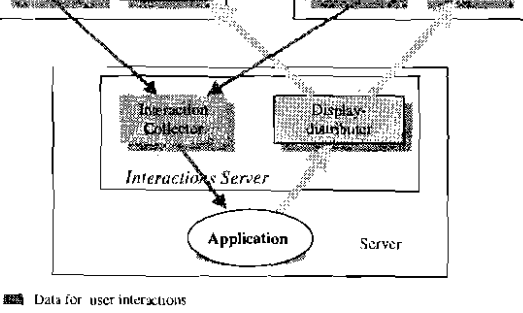

**E.** Data for Display informations

Fig2: Interaction by transmission of graphical data

Our system is bascd on rhe replicated architecture presented in Figure **3** in which an instance of each application runs locally at each participant's side and only the interaction of each User with thc system is distributed through cvents to all the participants passcd by the server.

It should be noted that our approach relies on the particular properties of Java The lava Viriual Machine provided in each browscr available nowadays offers a homogeneous application environment across different platforms. All participants in a collaborative session have access to the applets which are downloaded and executed within the browser's virtual machine. In case of using Swing components the use of a Java-Plugin to replace the browser's virtual machine is an appropriate solution.

#### **3. System Architecture**

In this scction, wc describe our implernentation of a collaborative System according to the requirements and design consideration described above. As we are concerned with Java applets it should be mentioned that we prcsume the availability of a web-server. Therefore it is the part of the system to start with. It should also be noted that there are two types of servers running on the central machine. One is the Web-Server which sends the HTML documents and the applets to the requesting clients. thc sccond onc is a Java-RMI server responsible for multicasting all events sent from one clienl to all othcr clients.

HNB Hu A  $\mathbf{u}$ .<br>album Application Agdication hexten Interaction **INCZOCK** First. Chloder **Listnia der** 

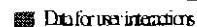

applet and cxecutes it. When the applet is started the

Fig3: The replicated distribution approach

*Interaction Server* 

Sava

uscr rcqucsts to join a specified session. If the session does not exist, a new one is created. If no other participants are in the session the unique person in the session can interact with the applet s/he chose from a list of all available applications and explore it as if s/he were not be parr of a collaborative environment. This is done because applications are designed and implemented as collaboration-unaware applications. Thus the KCAE-client sends the received events to the KCAE-Scrvei, which finds out that there are no other participants in the session and ignores the events.

#### **Java Applications/Applets**

It should be noted that Java applications/applets instantiated by our KCAE-Client are not part of KCAE. They are furthermore collaboration-unaware appIications developed using the standard Java technology. As mentioned earlier in this Paper, our system supports both AWT- and Swing-based applications. These applications are loaded dynamically. after a client joined a session. In this manner all possible applications/ applets a user can invoke can be stored in a configuration file by the KCAE-Client. Participants can invoke one or more of these applications in a session if desired.

#### **3.1 KCAE-Server**

The KCAE-Server is a Java based application. I1 **is**  entirely written in Java and can therefore be run

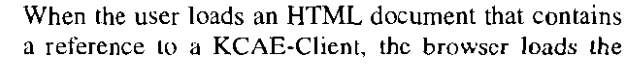

independently from the underlying platform. The server works as an event multicaster. Each remote client in the collaboration session registers itself with a unique name at the server.

The communication between KCAE-clients and KCAE-server is based on Java RMI and bi-directional. With the help of the RMI-Callback mechanism, the server communicates directly with the registered clients. The server dispatches the external events comine from registered clients in the session and multicasts them. An event received by ihe server is multicasted to all registered clients except of the client which fired the event. Information about available applications and applets, which can be used in a collaborative way, are read from the configuration file by the server and sent to parricipants who just joined. so that the participants can load and run these applications and applets. The configuration file, which is orgsnized as a propertics file. contains the names of the applications/applets and the full names of their main class. The eniries should have the following syntax:

application.[n]  $name = [name]$ 

 $application.[n].class = [class]$ 

where:

n: number **of** the applicarion in the list

name: a suitable name for the application.

class: full name of the main class.

An example is in Figure 4 illustrated:

#Application entry

application. 1 .name=myTestApplication

application. I .class=kom.develop.apps.MyApp

# Applet entry

applet. l .name=niyTestApplet

applet. 1.class=kom.develop.applets.TestApplet

Fig4: Excerpt of a configuration file

## 3.1 KCAE-Client:

The KCAE-client is a Java applet which consists of the following components:

- Collaboration Manager
- Componcnt Adapter
- Listener Adapter • Component Ad<br>• Listener Adapter<br>• Event Adapter
- 

#### **Collaboration Manager**

The Collaboration Manager is the main component on ihe client side and provides the User with a graphical interface offering the following options: Joining the session, starting applicationslapplets and chatting with all other participants. The collaboration manager<br>dispatches external events coming from the dispatches external events coming from the collaboration server and forwards them to the component adapter.

#### Components Adapter

The Component Adapter maintains a list of the GUIcomponents of all applications and applets. This list is created with ihe help of the **java.awt.Container-class.**  which allows to get references of all applet components. With the help **OE** the main window of an application, a list of the GUI components in this application can be created directly. For that reason, the main window of an application loaded by the Collaboration Manager is registered by the Component Adapter. However, Java applets do not use stand alone windows. They are an extension of the class java.awt.Panel and can thus be easily located in a window. The window containing the applet can ihen be registered as main window by the Component Adapter. As an example syntax of the registration by the Component Adapter is shown in Figure 5. After the registration the list of all the Swing andlor AWTcomponenrs within the applet is created directly. This task is done by each client in such an order, that the components have the same reference by all clients. The references are used to point the components, which are the source of the events sent to the Server and afier that multicasted to all clients. With the help of references, the source of the incoming events are located and the event is reconstructed on each client. as if it occurred locally.

#### .....

Class  $cl = Class.format(className);$ 

*I1* If it is an applet, instantiate and locate  $11$  it in a Frame

 $myApplet = (Applet)cl.newInstance();$ 

myApplet.init();

 $myWindow = new Frame("Titel");$ 

myWindow.add("Center", myApplet);

// Otherwise instantiate it

 $myWindow = (Window)c1 newInstance();$ 

 $II$  Register this Frame as main Frame

V by Components Adapter 1)<br>Components Adapter.addContainer(myWindow);

Fig5: Excerpt of the instantiation meihod

#### Listener Adapter

The Lisiener Adapter implements AWT listeners, which listen to Mouse- and KeyEvent for all AWTcomponents cxcept of java.awt.Scrollbar, java.awt.Choice and java.awt.List. For these coniponents the Listener Adapter listens to AdjustmenrEvent, ItemEvent and ActionEvent. 1f an internal event occurred. The Listeners Adapter catches and converts it to an external event which is then forwarded to the Collaboration Managcr. The CoIlaboration Manager sends these events to the collaborarion server ihat multicasts them.

#### Event Adapter

Thc Event Adapter converts incoming external evenis to A'WT events, which can bc processed locally. External events are cxtensions of the AWT events denoted as remote (external) to let the Listener Adapter be able to differentiate internal occurred events from external (incoming) ones.

#### **3.3** Data **Flow**

Figure 6 shows the overall event circulation of the system. Applications are embedded in the client as shown in the Figure 6. There are two main data paths in the whole system. The first path is labelled with the number 1,2 and 3. This path is used to send the internal AWT events io the server, which multicasts ihem to all other pariicipants. The data tlow woiks as follows:

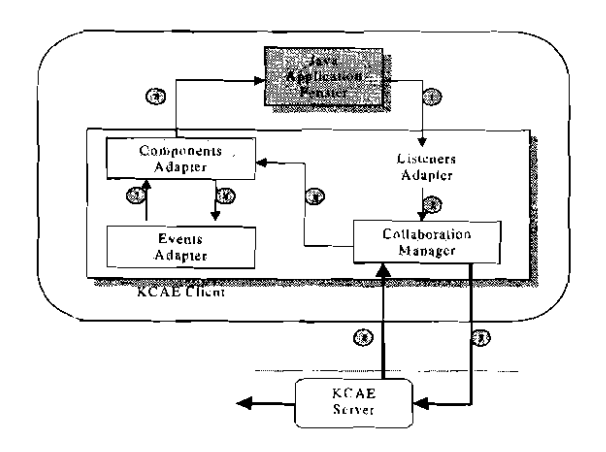

Fig6: Events circulation

- Any Event occurred in a Java-application is caught by the Listener Adapter.
- The Listener Adapter tests, whether the event is an external or an internal event. It sends only internal AWT events, which were not received from other clients to the Collaboration Manager.
- 3) The Collaboration Manager sends incoming events to the server via a RMI connection.

Via the second data path shown in Figure 6 lahelled with the numbers 4, **5.** 6, 7 and 8, the external AWT events sent from the servcr are caught by the Collaboration Manager and the Component Adapter in order to reconstruct ihe event locally, These events are sent to the Java application in the following order:

- 4) The server sends the remote events to the client.
- 5) The client catches remote events and sends them to the Component Adapter.
- 6) The Componenr Adapter extracis thc information about event sources and sends the informations accomplished with the events to the Event Adapter.
- 7) The Evcnt Adapter converts these cvents to AWT events and sends them to the Component Adapter.
- B) The Component Adapter sends the event to the application which reacts as if the user would interact with the GUI.

## **4. Collaborative Use of** Applets **in** KCAE

Figure 7 shows the graphical user interface of the KCAE-client applet with a collaboration unaware applet (ItBean Ethernet Frame) used collaboratively.

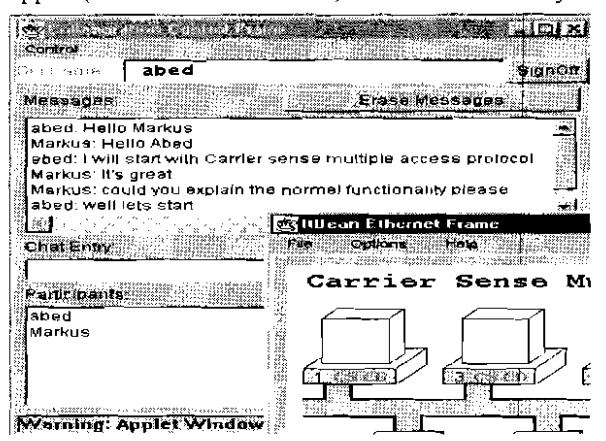

Fig7: The graphical user interface of the KCAE-Client with a collaboration-unaware applet used collaboratively

In general we can summarize the functionality of the KCAE system from the end-user's poini of view (see Figure 7) as follows:

- users go to a specified URL (the web server containing the HTML documents and applets to be shared).
- they load an applet *(KCAE-Client)* which offers the following properties:
	- applets list: list of all available applets to he shared. Choosing an applet will cause it to be downloaded to run on the local machine.
	- participants list: contains the names of participants ot'a running session.
- each interaction with a collaborative applet 1s transmitted to all participant via the RMI-server.
- **users can chat with other participants.**
- users may invoke more than one collaborative applet at a time.

#### **5. Related Work**

Kuhmünch **[1]** at the University of Mannheim developed a Java Remote Control Tool, which allows to control and synchronize disrrihuted Java applications and applets. The drawback of this approach is that it is necessary to have access to the original source code of the application or applets in order to make it collaborative. That means every applet must initiate a Remote-Control-Client object which is usually done in the construclor of the applet. AIso the event handling within the applet must be modified in order to receive and/ or send events from / to remote applets.

The Multimedia Communications Research Laboratory at the University of Ottawa has developed Java Enabled Telecollaboration System (JETS) that supports the development of collaborative applications. JETS  $[4]$ ,  $[5]$  is an API, which implies that an application has to be rewritten if it shall run in a collaborative way.

Habanero [6] is an approach that supports the development of collaborative environments. Hahanero is in its terms a framework that helps developers to create shared applications, either by developing a new one from scratch or by altering an existing single-user application which has to be modified to integrate the new collahorative functionaIity. Instead of using applets, which can be embedded in almost every browscr, the Habanero system uscs so-called "Happlets" which need a proprietary hrowser to be downloaded and installed on the client site.

Java Collaborative Environment (JCE) has been develioped at the National Institute of Standards and Technology (NIST) coming up with an extended

version of the Java-AWT [8] called Collaborative AWT (C-AWT). In this approach AWT-components must be replaced hy ihe corresponding C-AWT components [11].

All these approaches propose the use of an API, which has the cost of modifying the source-code of an application, re-implementing it or to design and implement a new application from scratch in order to make it collaborative.

Java Applets Made Multiuser (JAMM) [9] is a system which is similar to our approach in terms of its ohjective: The collahoration of single-user applications. The difference hetween both approaches is the way how the collahoraiion is achieved. In JAMM [I01 the set of applications that can be shared is constrained to those that are developed using Swing user interface components as part of Java Foundation Classes which are part of the standard JDK since version 1.2. JAMM's set of applications is furthermore restricted io those which implement the Java serializable interface.

#### **6. Conclusion and Future Work**

In this paper we described a mechanism that enable us to use almost all single-user applets and applicaiions in a collaborative way. We used the replicated approach and keep uack of the components to he able to reconstruct user events on the remote side. We hence developed an architecture that allows to collaborate via collahorative-unaware applications without modifying the source code.

We have successfully tested our system on a number of applets, including educational applets (Figure 7) implemented with JDK 1.1, and Swing. A chat funetionaliiy is supported directly in our environment. In general, these applets work well with a few minor difficulties related to some limitations described below. **A** part of these restrictions we encountered is that Frames, Dialogs and FileDialogs created within a collahorative-made application at run time can not be used collaboratively, as long as they are not registered by the Component Adapter explicitly. This leads to the fact that collaboration is only possible for first level windows. Some of the interesting aspect in collaborative environment which we did noi consider yet are session control and floor conrrol. Floor control means if a user wants to control the appIet, S / he should be able to apply for the control. The collahoration mannger on the server sends the request to the owner of the session (if available) to get a permission for handing the control over to the requesred User. Lusing and gaining **a** conirol can be seen as a simple task where gaining ihe control means

the ability to interact with the whole applet, and losing the control is losing the ability to interact with it. As our architecture allows us to know exactly the components in the applets such a task can be achieved by enabling, disabling the components of the applet if the floor control is gained or lost respectively.

#### **References**

 $[1]$ J. O'Neil: "JavaBeans Programming from the GROUND UP", Osborne, 1998.

[2] Javasoft Websites: http://www.java.com/products/rmi. 1999.

[3] C. Kuhmünch, T. Fuhrmann, and G. Schäppe: "Java Teachware - The Java Remote Control Tool and its Applications" In proceeding of ED-MEDIA'98, 1998.

[4] S. Shirmohammadi, J. C. Oliveira, and N. D. Georganas, "Java-Based Multimedia Collaboration: Approaches and lssues". Proc. International Conference On Telecommunications (ICT 98), Vol. I, Porto Carras, Greece, 1998.

[5] S. Shirmohammadi and N. D. Georganas, "JETS: a Java-Enabled Telecollaboration System", Proc. IEEE Conference on Multimedia Computing and Systems (ICMCS 97), 1997.

 $[6]$ **NCSA** Habanero Home Page: http://www.ncsa.uiuc.edu/SDG/Software/Habanero/ **NCSA** Software Development Division, 1996.

 $[7]$ Java Shared Data Toolkit. http://www.sun.com/software/jsdt/index.html, 1999.

[8] H. Abdel-Wahab, J. Favereau, O. Kim and P. Kabore "An Internet Collaborative Environment for Sharing Java Applications" IEEE Computer Society Workshop on Future Trends of Distributed Systems (FTDCS'97), Tunis, Tunisia, 1997.

[9] J. Begole, C. Struble, C. Shaffer and R. Smith: "Transparent Sharing of Java Applets: A Replicated Approach". Proceeding of the 1997 Symposium on User Interface Software and Technology (UIST'97), ACM Press. NY 1997.

[10] J. Begole and C. Shaffer, "Flexible Collaboration Transparency", Virginia Tech, Department of Computer Science, Technical Report TR-98-11, 1998.

[11] H. Abdel-Wahab, B. Kvande, S. Nanjangud, O. Kim, J. Favreau, "Using Java for Multimedia Collaborative Applications" PROMS'96, Madrid, Spain, 1996.

[12] R. Steinmetz, and K. Nahrstedt: "Multimedia computing, communications, and applications", Prentice Hall 1995.

[13] G. Hamilton: "The JavaBeans API specification", Sun Microsystems, 1997.

[14] J.C. Lauwers, T.A. Joseph, K.A. Lantz and A.L. Romanow, "Replicated Architectures for Shared Windows Systems: A Critique" Proceedings of Office Information Systems 1990.

[15] J.Grudin, "Computer-Supported Cooperative Work: History and Focus", IEEE Computer, Vol.27, No. 5, 1994

 $\ddot{\phantom{1}}$